## How Do I Use the QCA4020 Development Kit to Combine Wi-Fi, Bluetooth 5 and Zigbee/Thread?

Thursday 1/24/19 09:00am

| Posted By Kiran Koshy

- Up1
- Down0

The only thing better than having multiple IoT ecosystems on a single chip is having them all on a single development board for testing.

I mentioned in my previous blog post that our QCA4020 chip covers multiple [ecosystems.](https://developer.qualcomm.com/blog/covering-multiple-wireless-technologies-and-ecosystems-wi-fi-bluetooth-5-and-zigbeethread) You can focus on moving data among different kinds of IoT devices instead of sweating the details of connecting the devices. In this post, I'll describe the development kit and demo apps built around the chip.

## The right development kit for IoT

The [QCA4020](https://developer.qualcomm.com/hardware/qca4020-qca4024/modules) chip is available as a reference module from module vendors. In the development kit, the module is mounted on a PCB board equipped with sensors commonly used for IoT applications. The development kit also includes physical interfaces for connecting to the QCA4020 reference module. Once you've built and tested your product on the development board, you'll work with the module vendor to go into mass production.

The QCA4020 includes radios for dual-band Wi-Fi, Bluetooth 5.0 low energy (BLE) and 802.15.4 (Zigbee 3.0 and Thread via OpenThread). In future posts in this series, I'll go into connectivity and using Wi-Fi on the chip to connect to Amazon Web [Services](https://developer.qualcomm.com/project/amazon-web-services-aws-iot) (AWS) IoT and [Azure](https://catalog.azureiotsolutions.com/details?title=QCA4020&source=null) IoT. The development boards at a glance...

QCA4020 development kit is designed for quick software and hardware evaluation, validation and development. Besides a passive infrared (PIR) sensor, the 6-sensor island includes a complement of IoT-friendly devices:

- 3D accelerometer
- 3D gyroscope/rotation
- 3D magnetic field
- **Temperature**
- Humidity
- **Pressure**

You can use the board's headers as test points for power and other measurements, for direct connection to a battery and for reading the boot configuration. The Arduino connector is designed to allow you to add shields and extend the functionality of the kit.

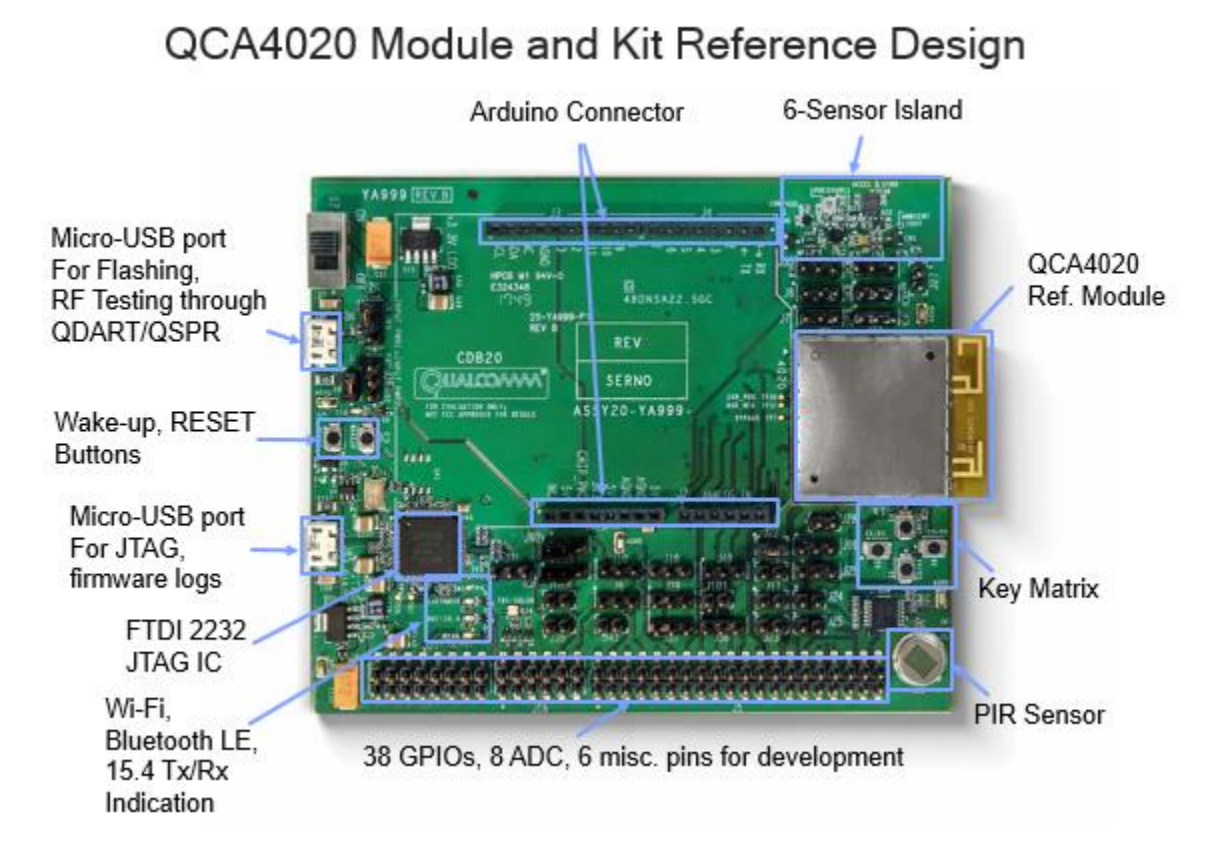

...and the demo applications at a glance

The [QCA4020](https://developer.qualcomm.com/hardware/qca4020-qca4024/tools-qca4020) SDK includes virtually everything you need to program the board, including several directories of files and tools:

- Binaries WLAN firmware binary, Cortex-M0 RAM binary and Cortex M-4 ROM symbol files
- Build files Support scripts, plus tools for image flashing and device configuration
- QAPI Header files for the Qualcomm Technologies API, which is a simple, intuitive interface into hardware and firmware services on the QCA4020
- Qualcomm Technologies image signing tools

Most important to start IoT programming, the SDK includes several demo apps highlighting consumer and industrial use cases on the QCA4020. I'll describe two of them here.

## 1. Onboarding demo

A single Android app running on a smartphone connects IoT devices over Wi-Fi to a home or enterprise access point (AP) and sets parameters for 802.15.4 and Bluetooth 5 networks. The demo includes the code needed for multiple onboarding options:

• In a Wi-Fi AP session, the AP interface can be used for Wi-Fi, Bluetooth LE and Thread/Zigbee devices.

- In a Bluetooth 5 session, a secure Bluetooth 5 link with or without the passkey can be used for all Wi-Fi, Bluetooth LE and Thread/Zigbee devices.
- The demo also allows for using a QR code to password-protect the AP or Bluetooth LE link.

2. Amazon Web Services cloud and mesh networking demo with an Android mobile app This demo features end-to-end communication between the QCA4020 (over a Wi-Fi and MQTT connection) and AWS. A mobile app receives sensor value updates (temperature, pressure, humidity) from the development kit through the AWS IoT sensor shadow and displays them.

You'll also find a UART-AT demo for communicating with an external MCU, and an AWS cloud/mesh networking demo with browser-based dashboard. For details on all of the demos included in the QCA4020 SDK, have a look at "Getting Started" in the QCA402x (CDB2x) [Development](https://developer.qualcomm.com/download/qca4020-qca4024/qca402x-cdb2x-development-kit-user-guide.pdf) Kit User [Guide.](https://developer.qualcomm.com/download/qca4020-qca4024/qca402x-cdb2x-development-kit-user-guide.pdf)

Original Post can be found here: https://developer.qualcomm.com/blog/how-do-i-use-qca4020 development-kit-combine-wi-fi-bluetooth-5-and-zigbeethread